## **Demandes**

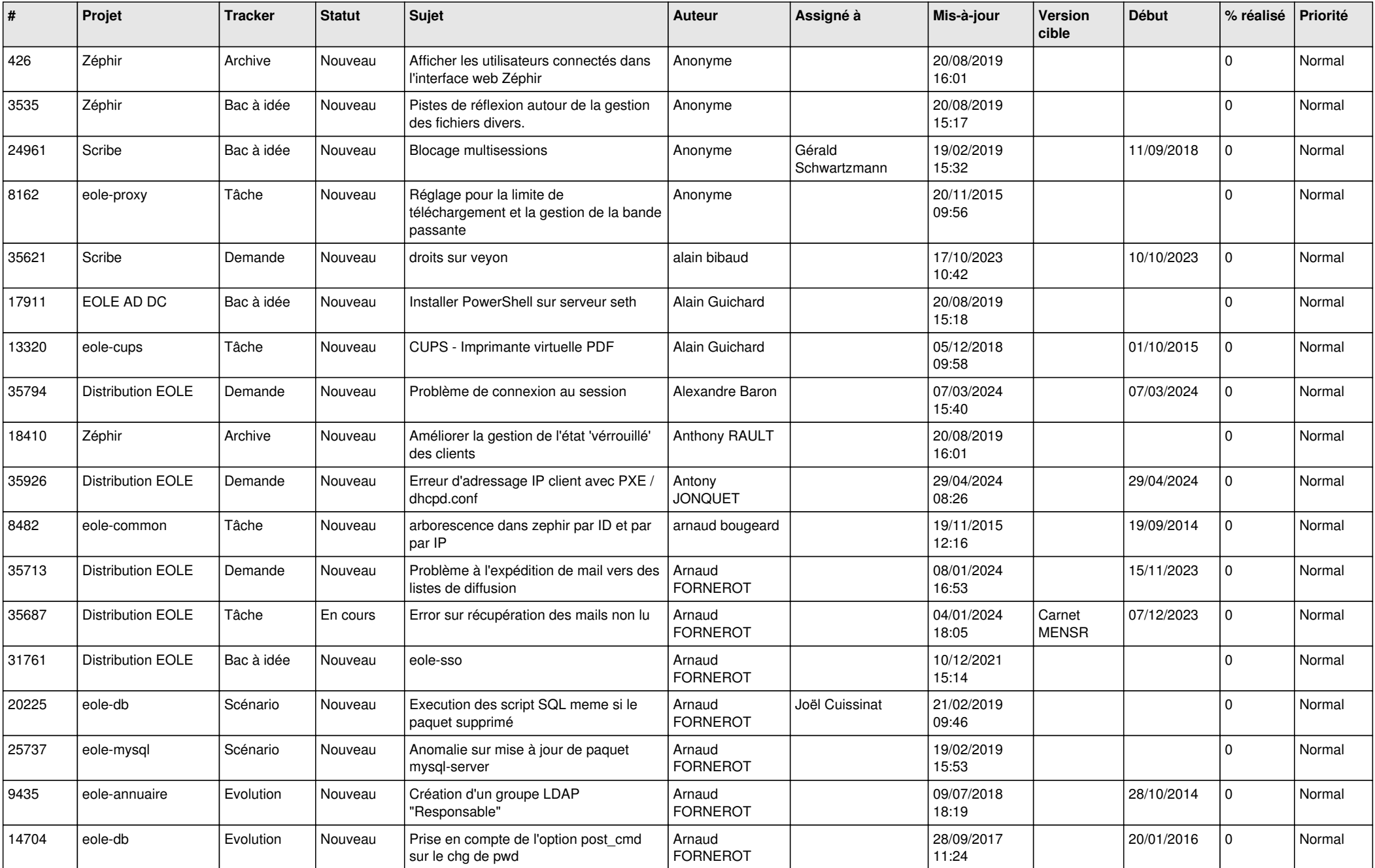

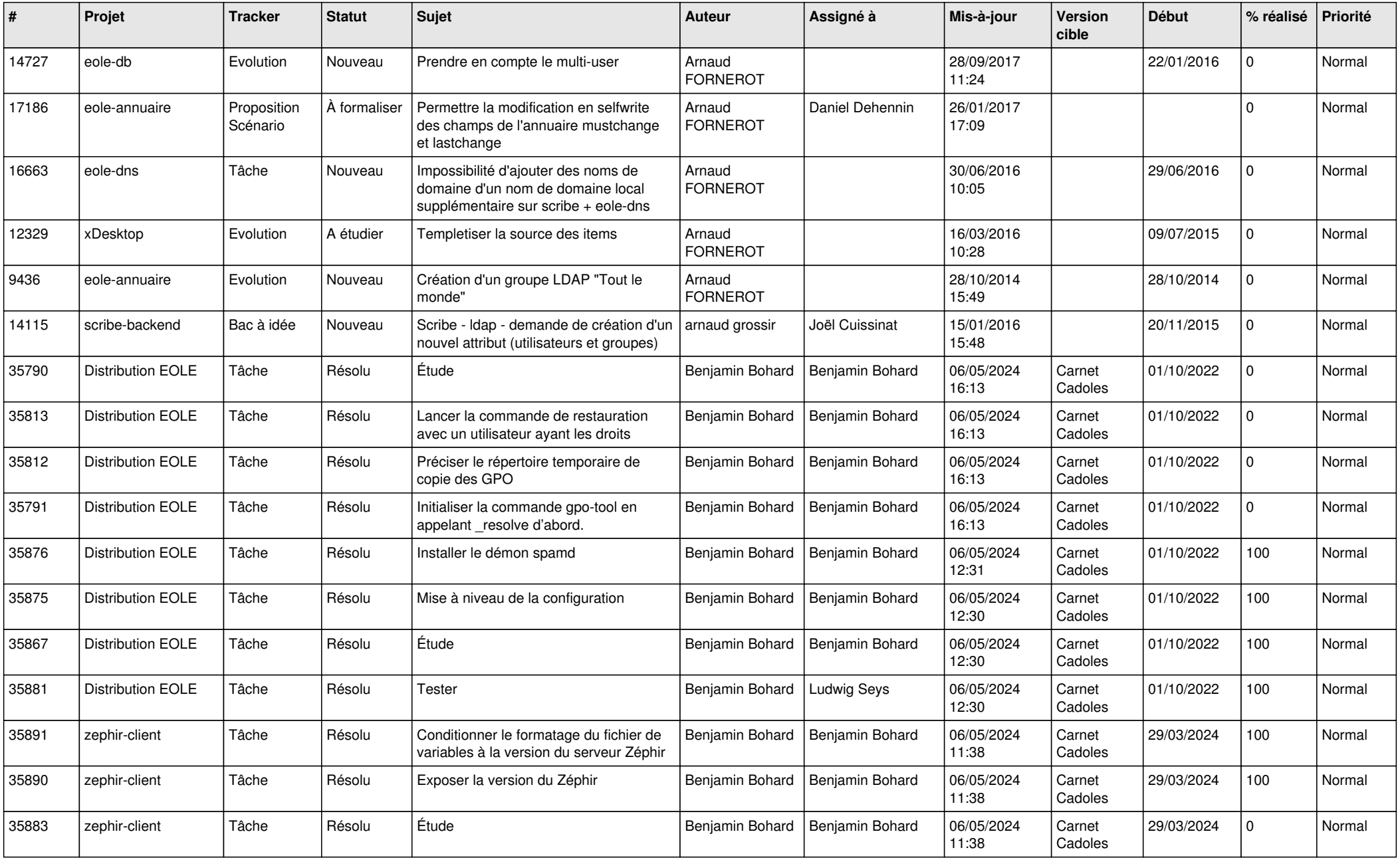

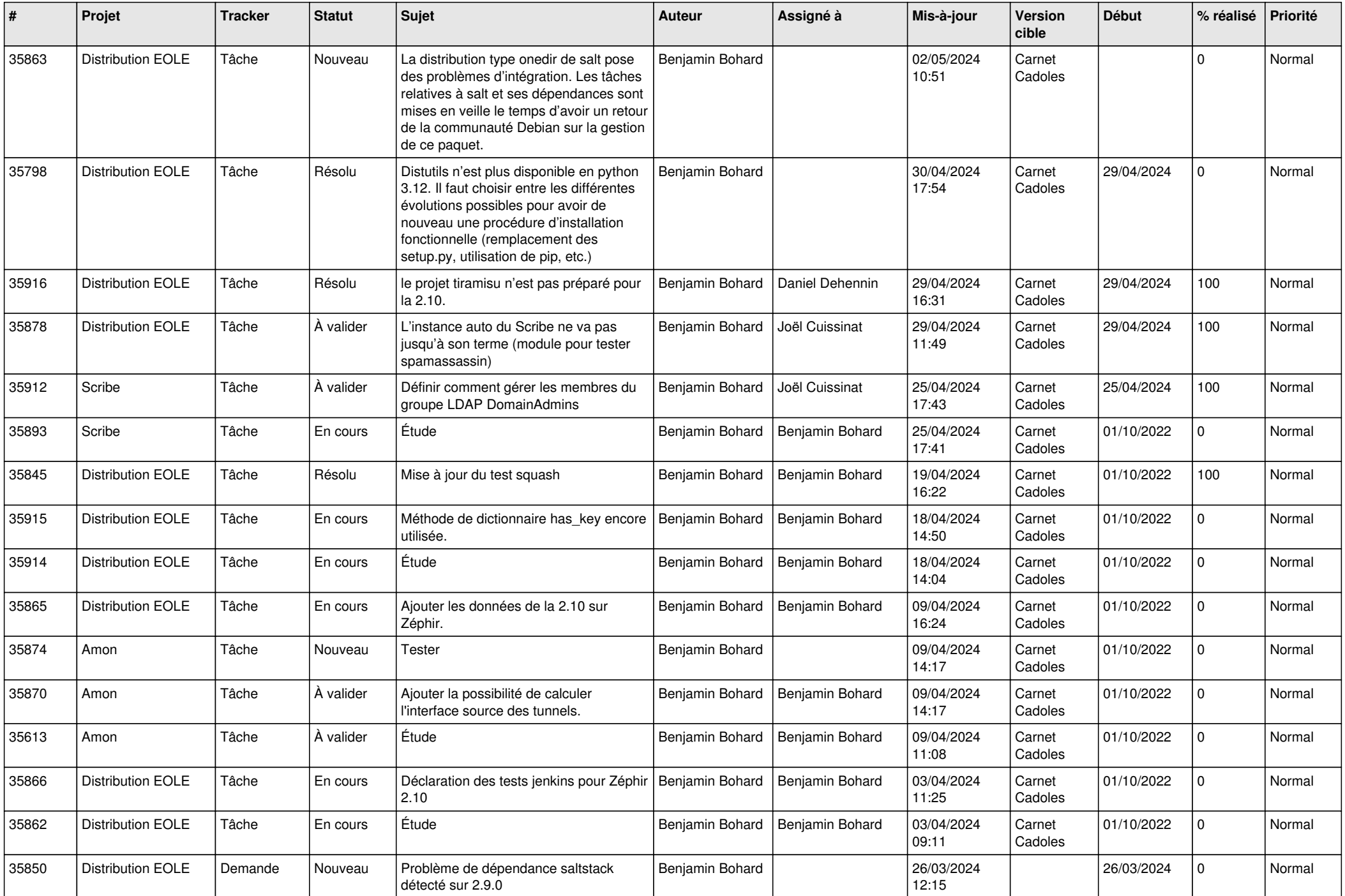

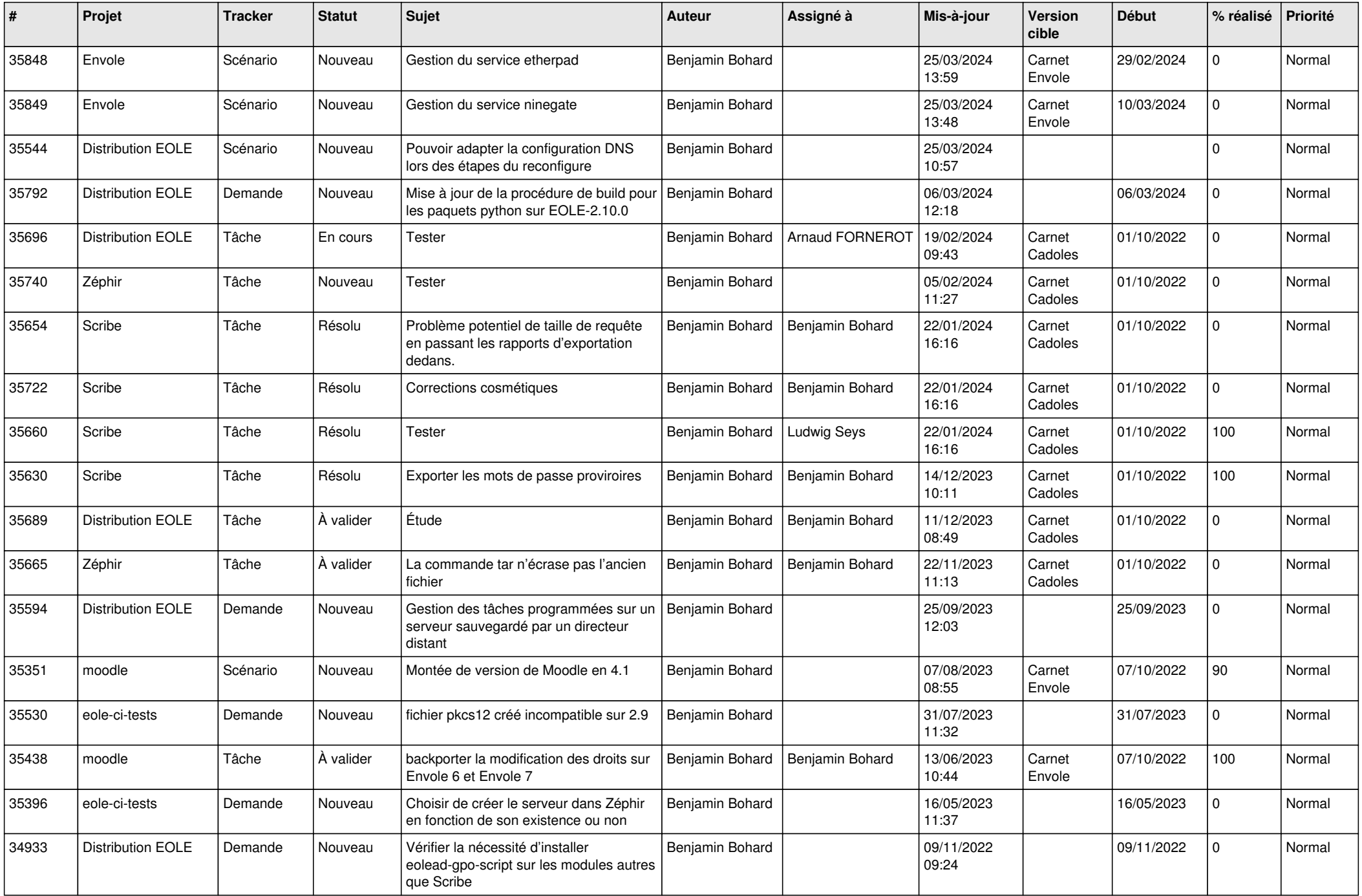

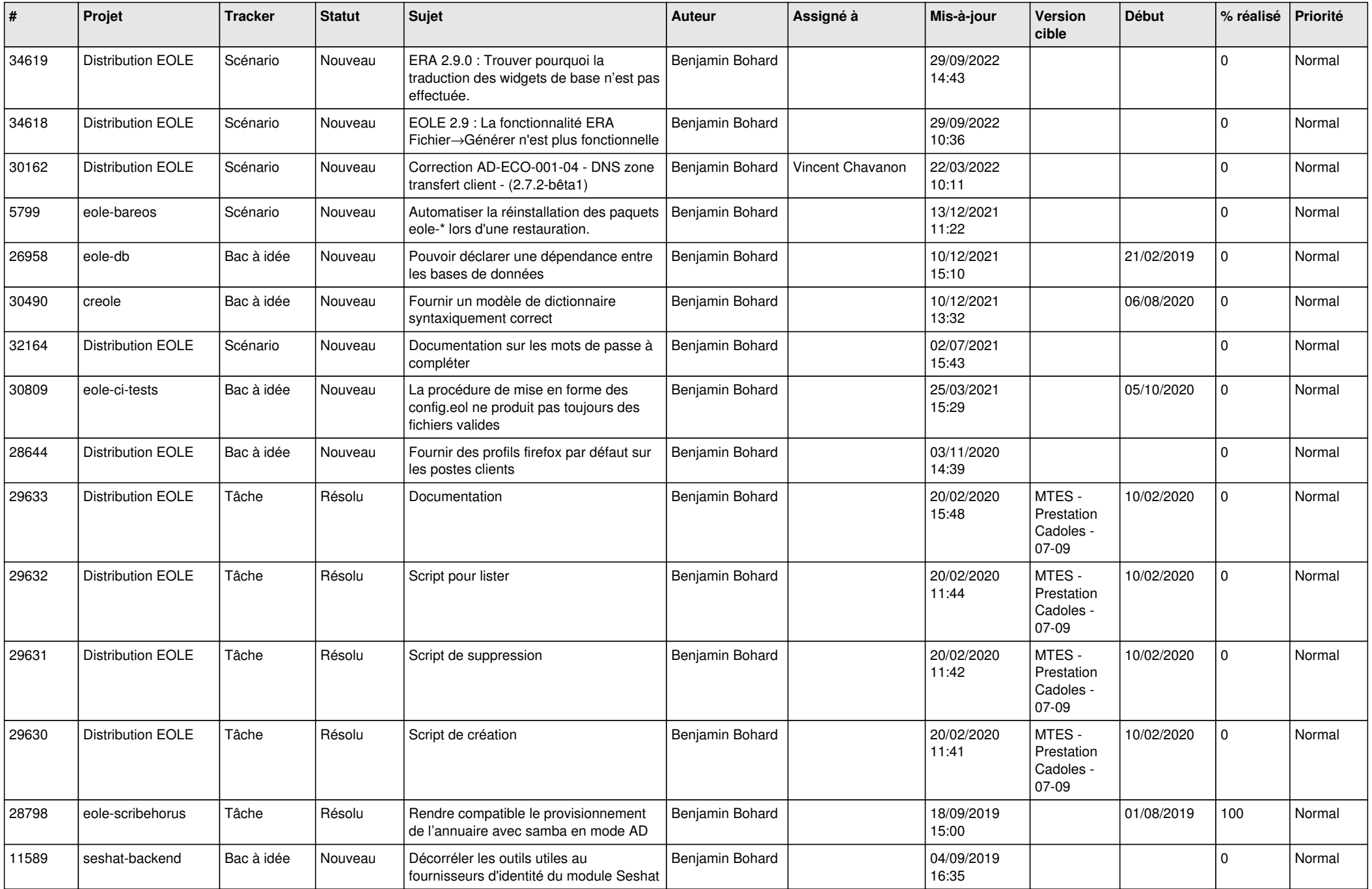

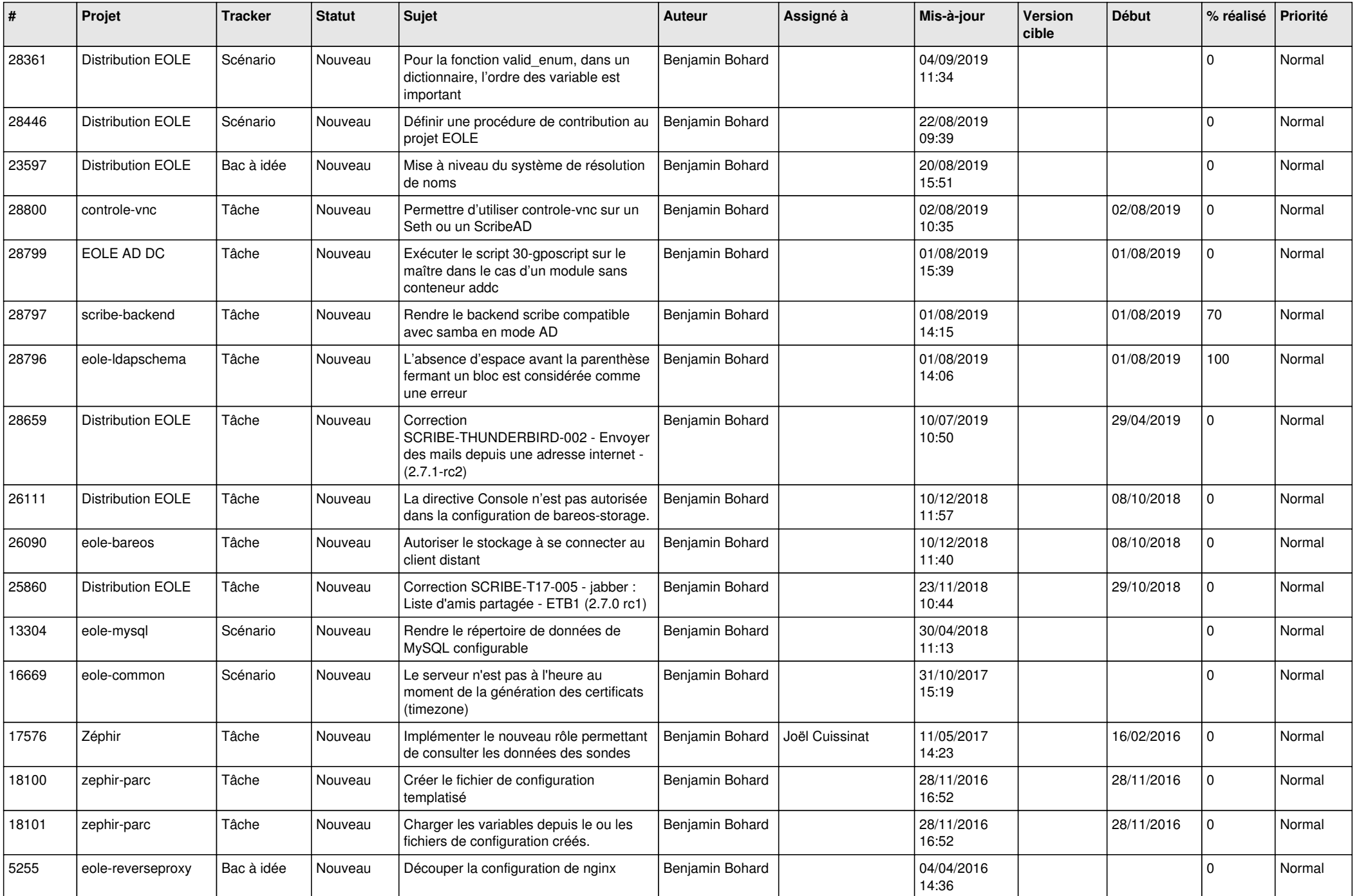

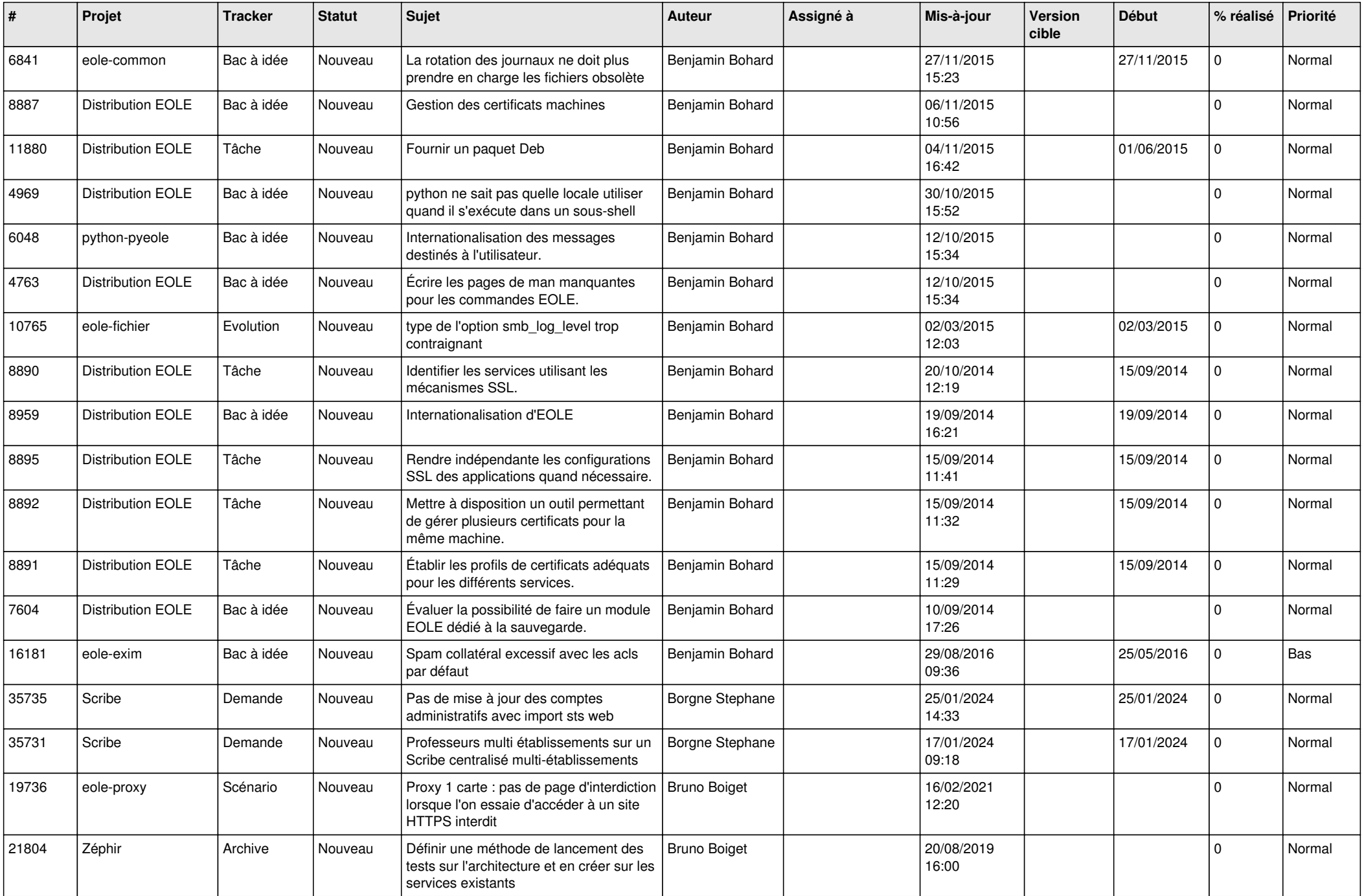

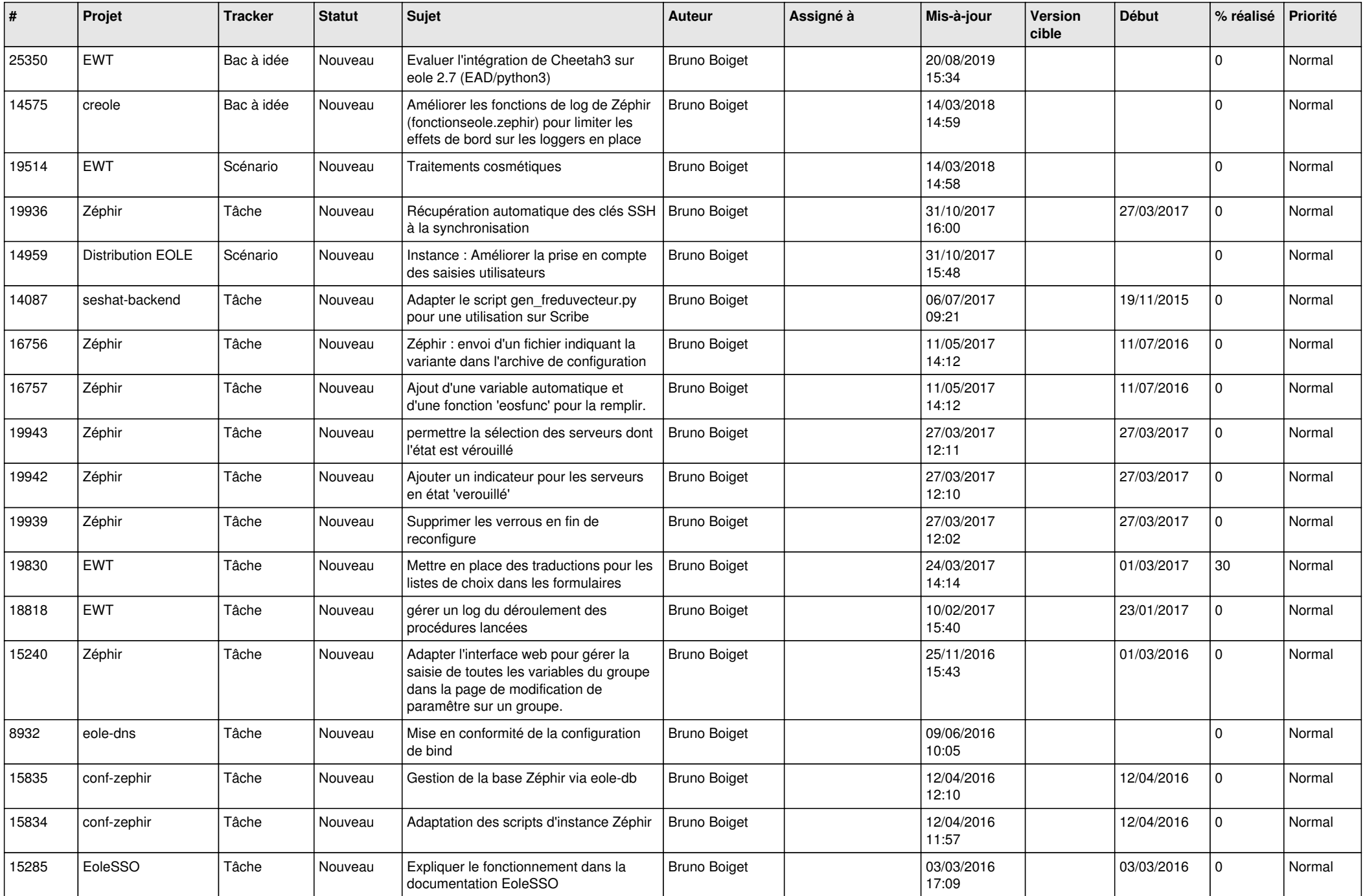

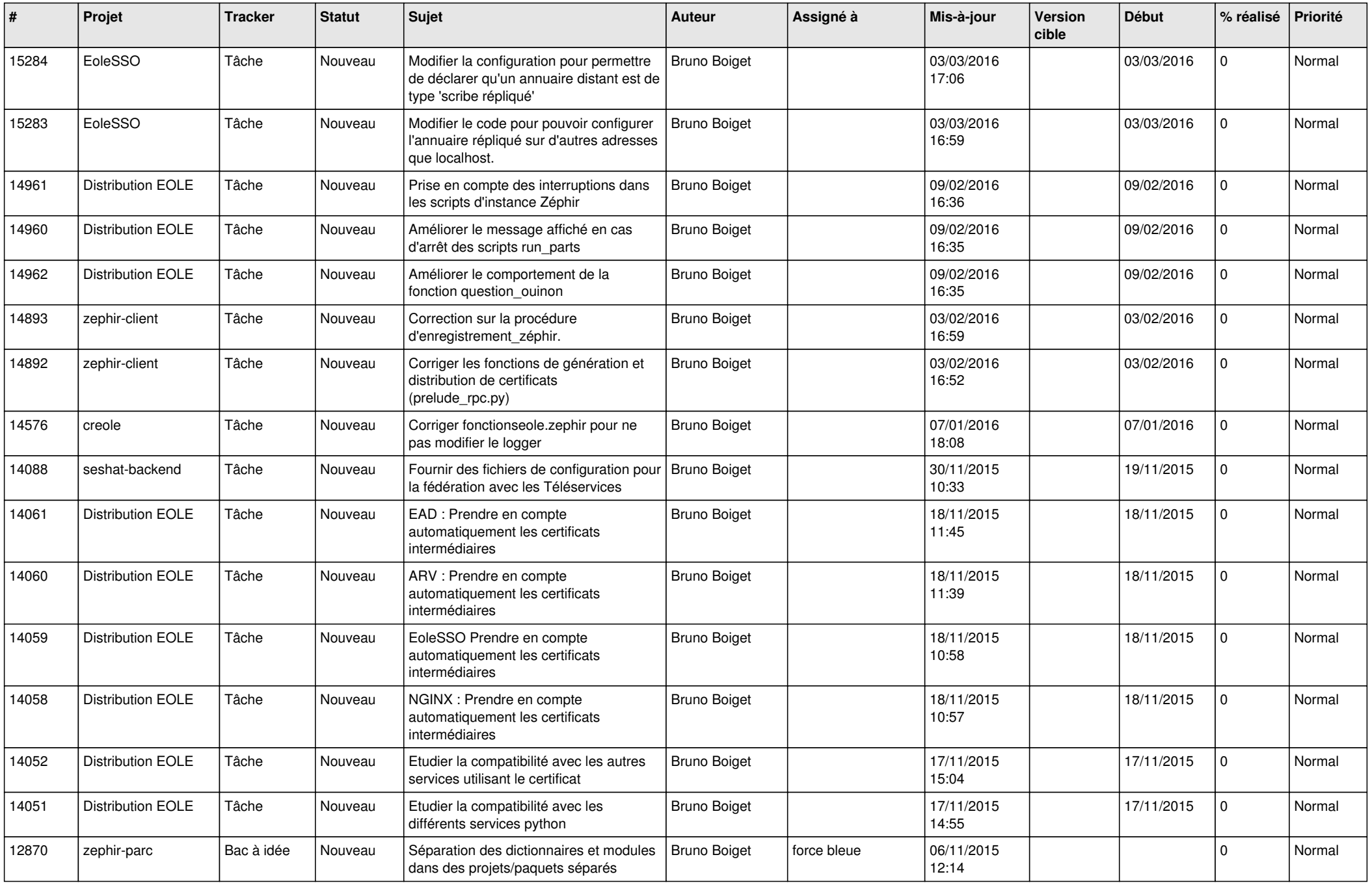

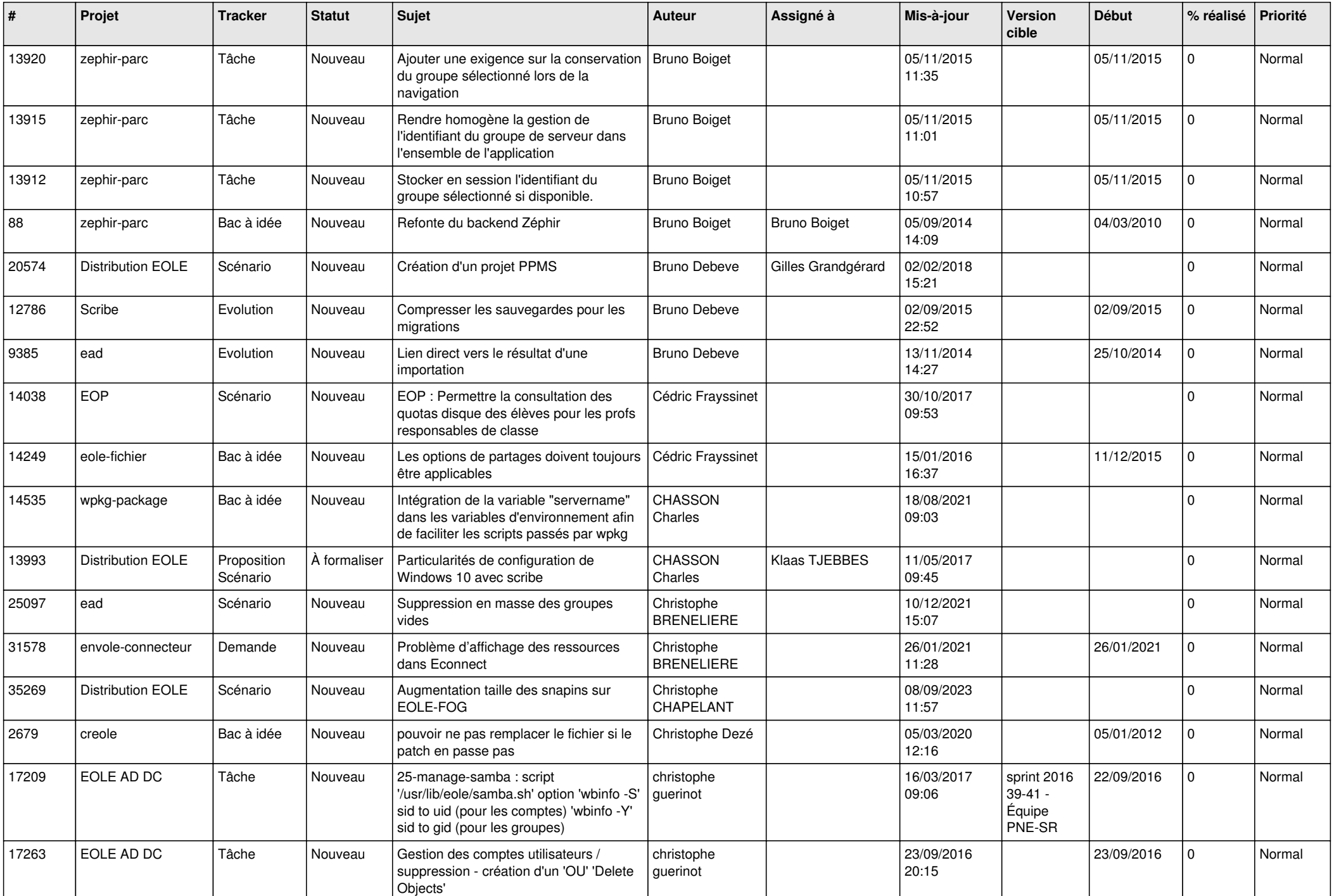

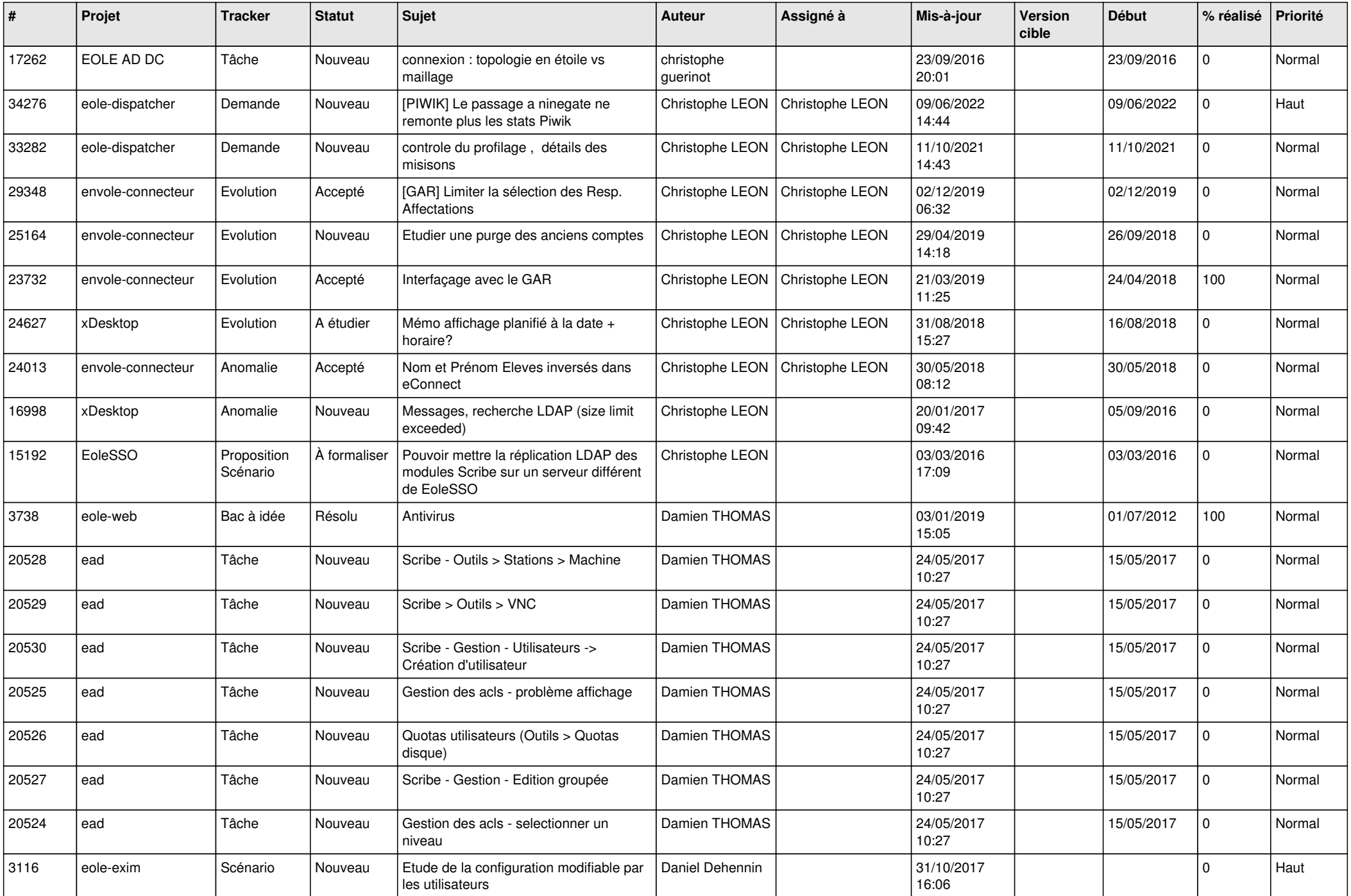

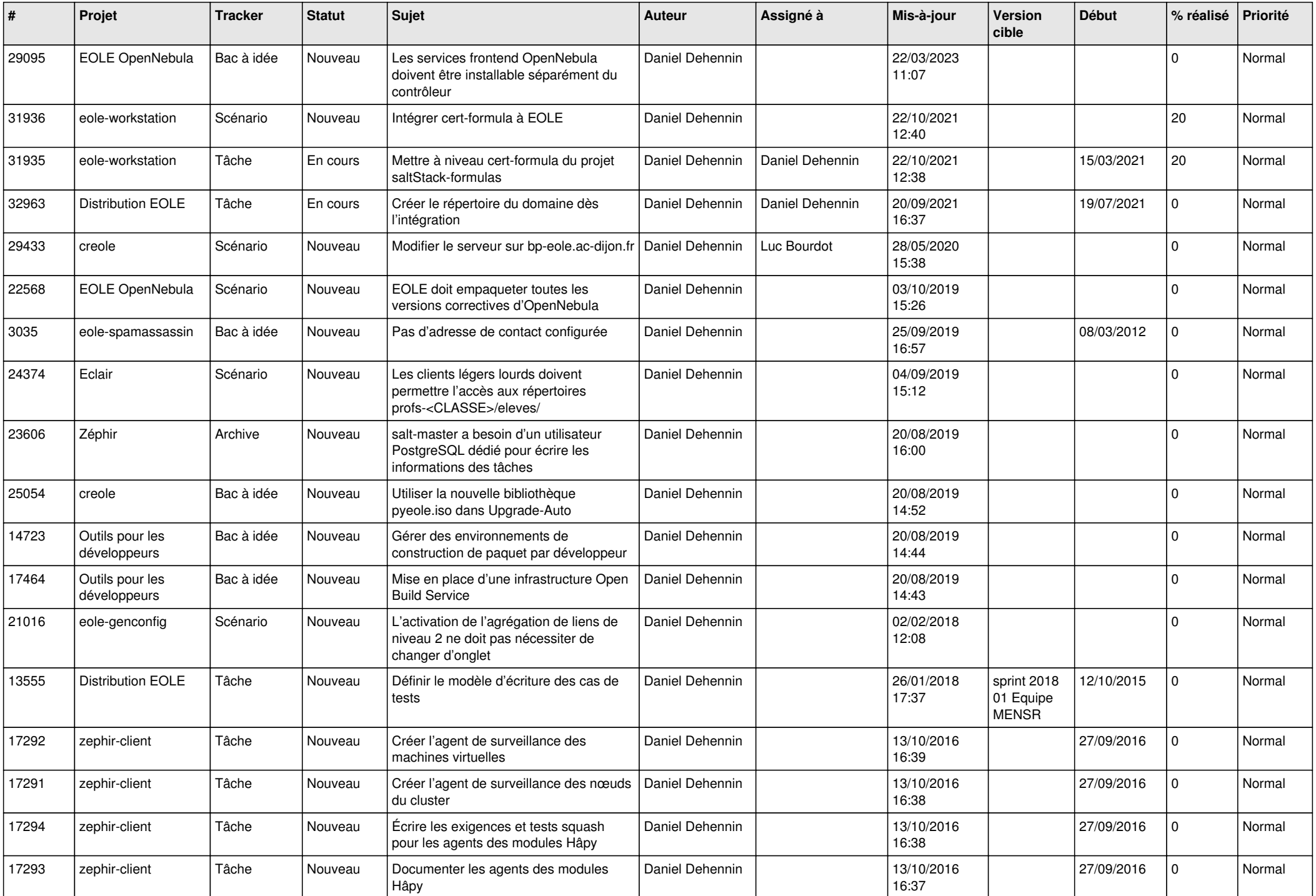

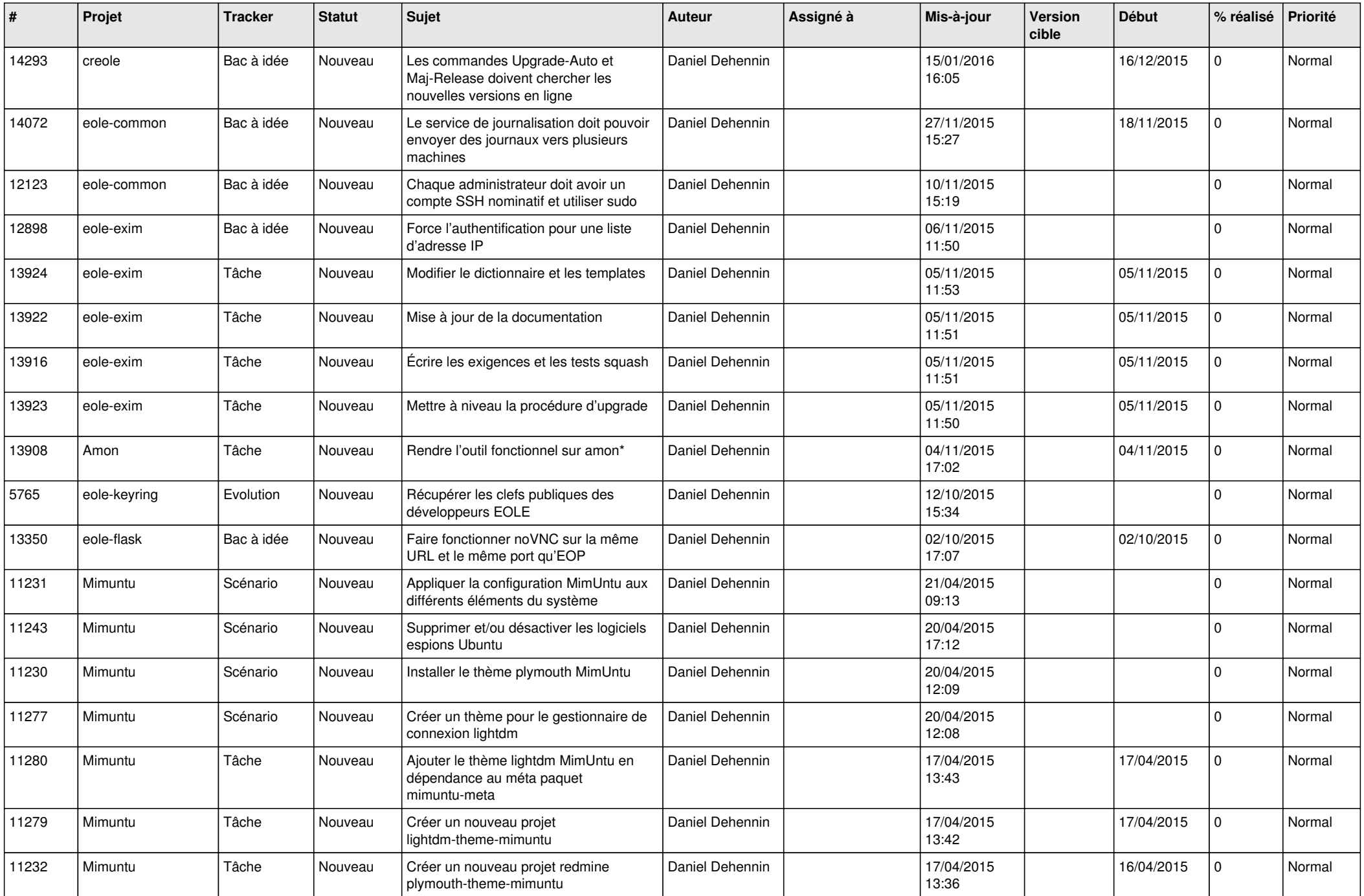

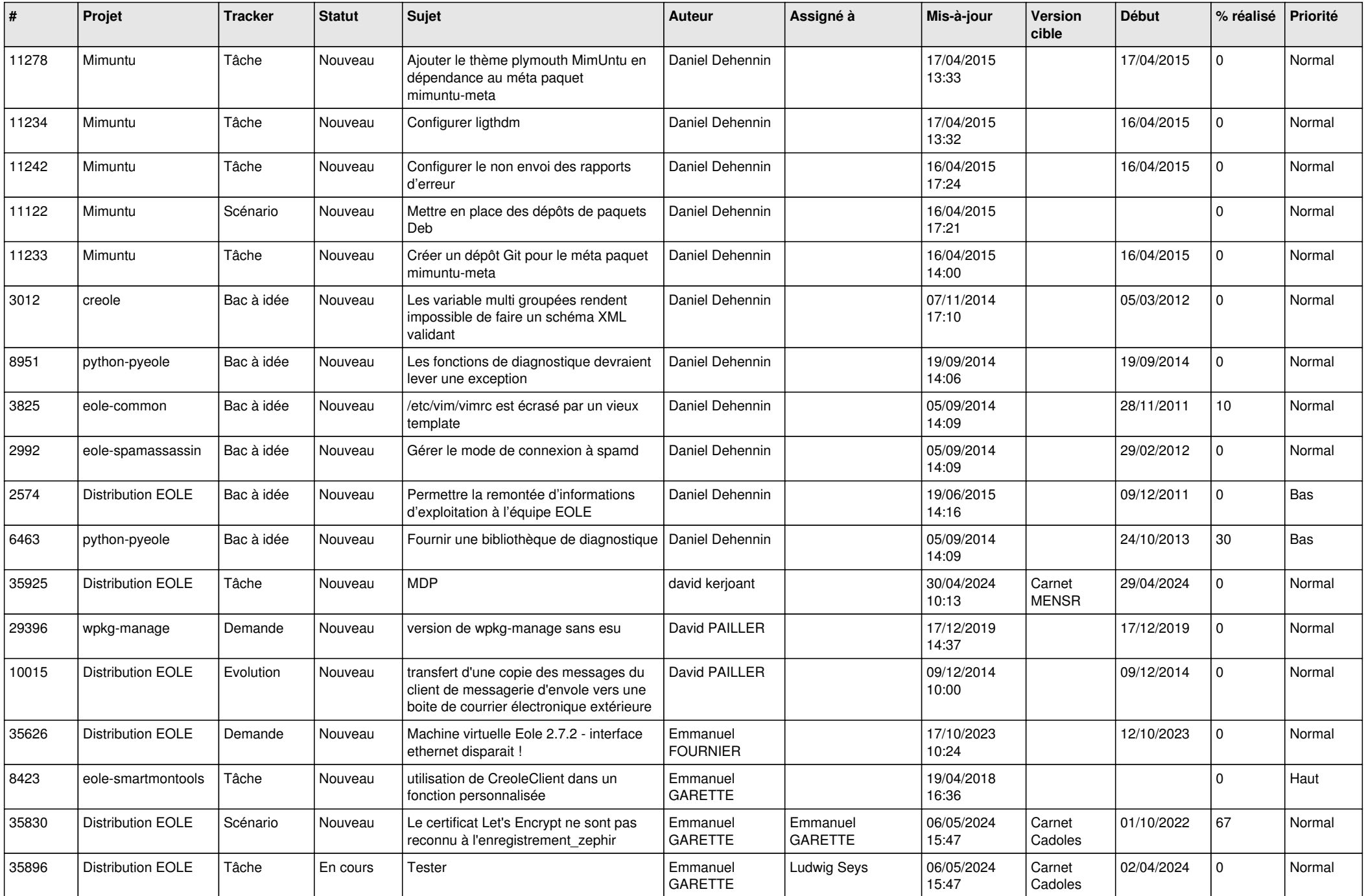

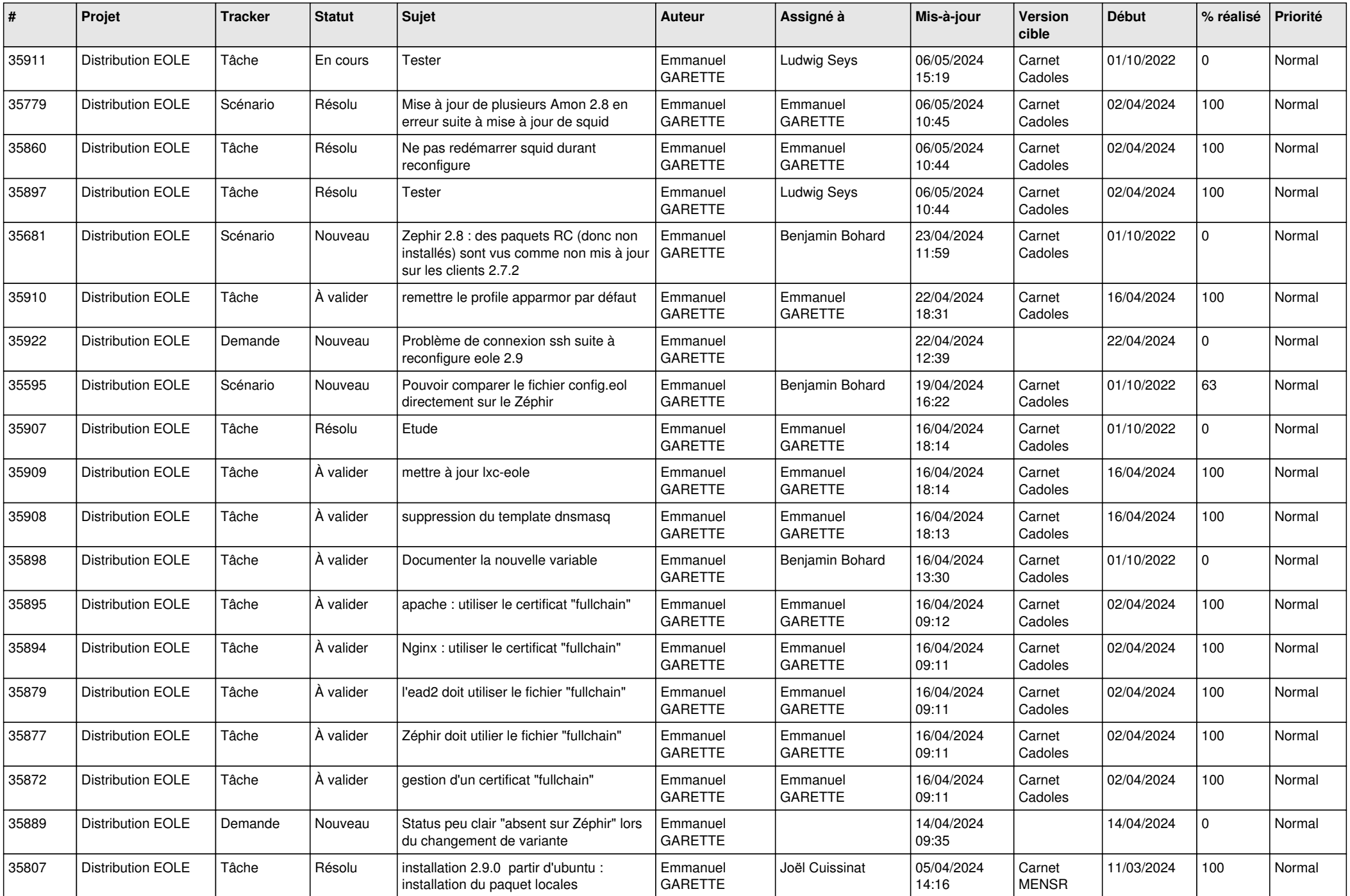

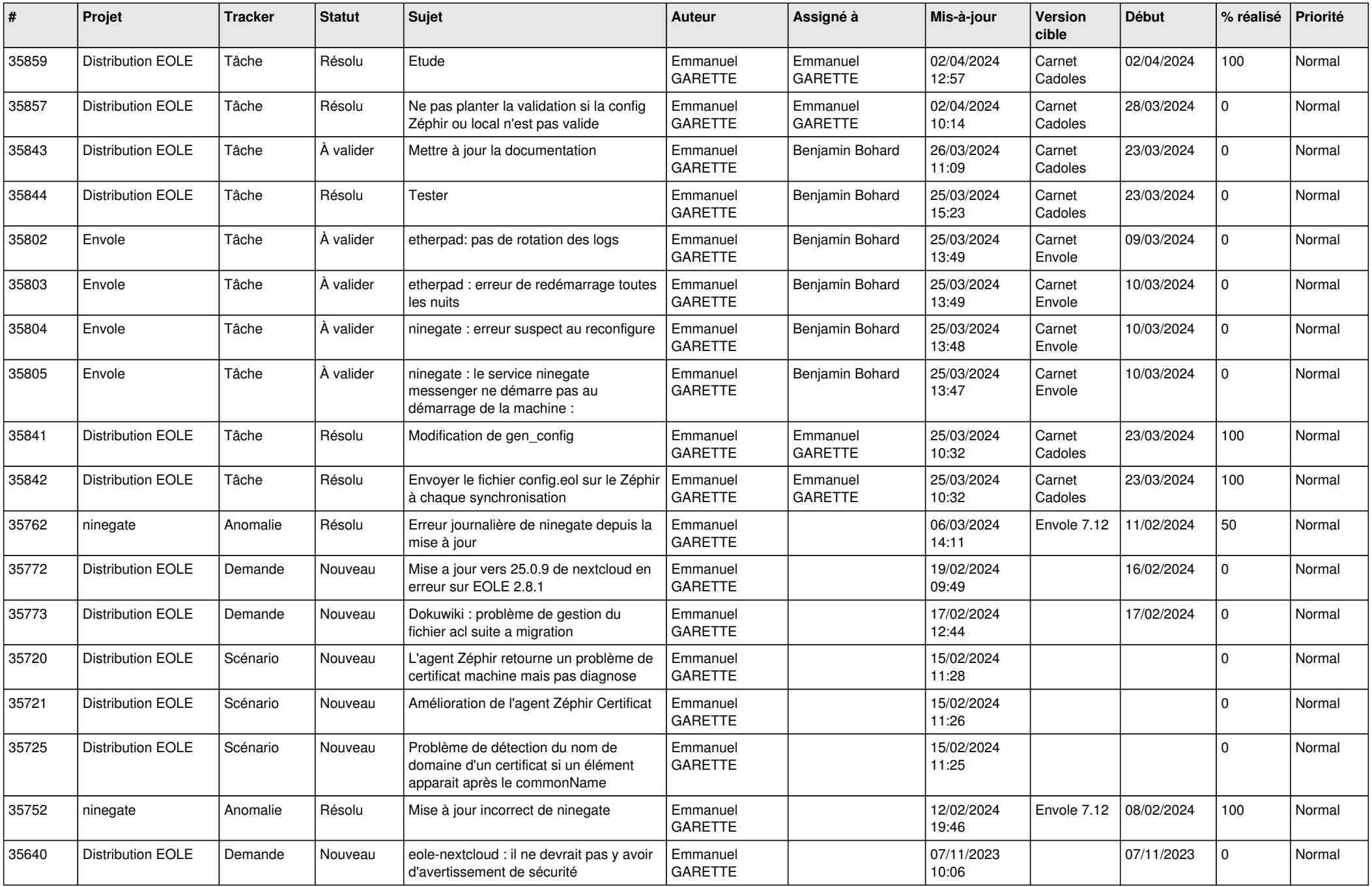

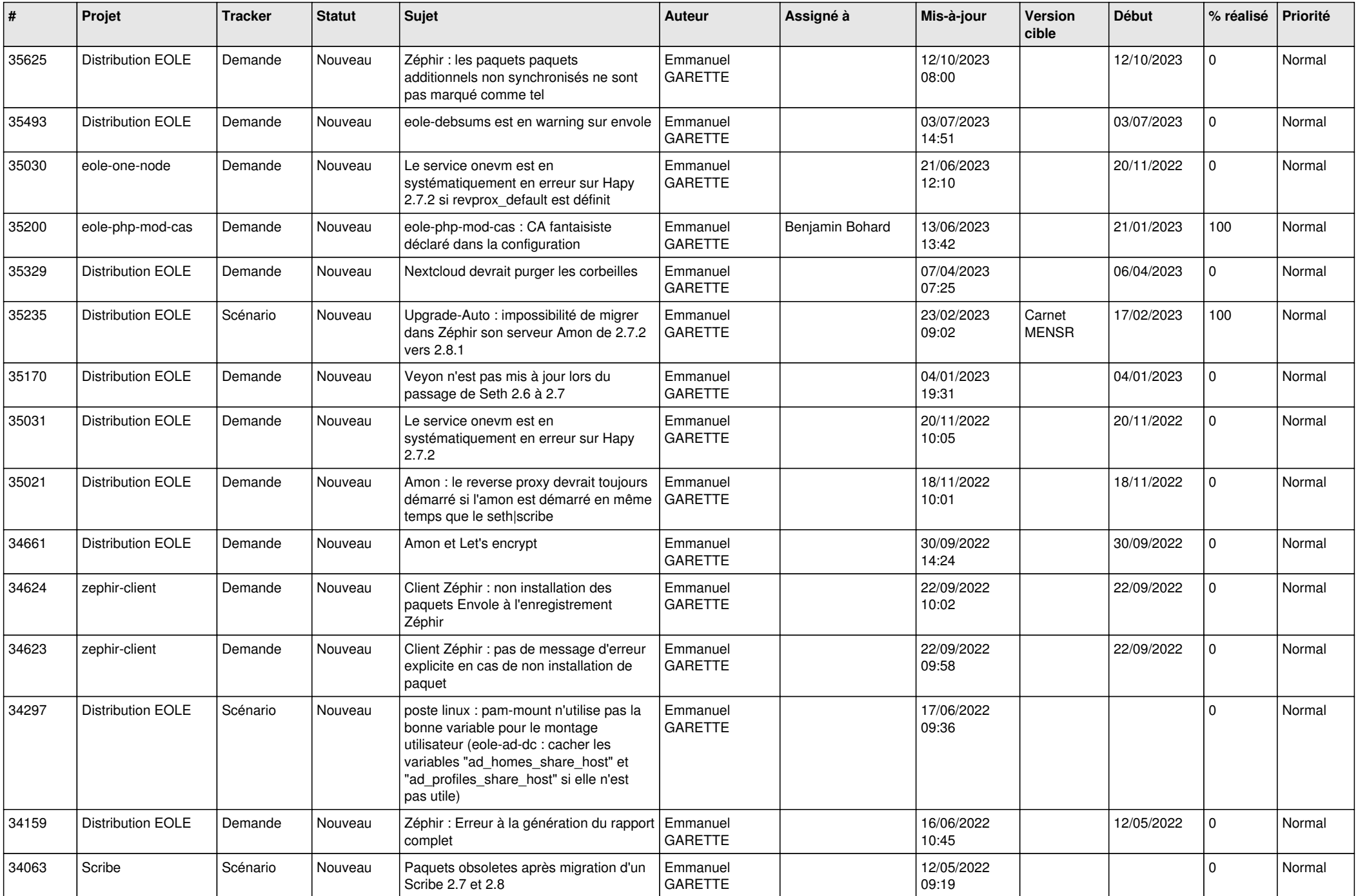

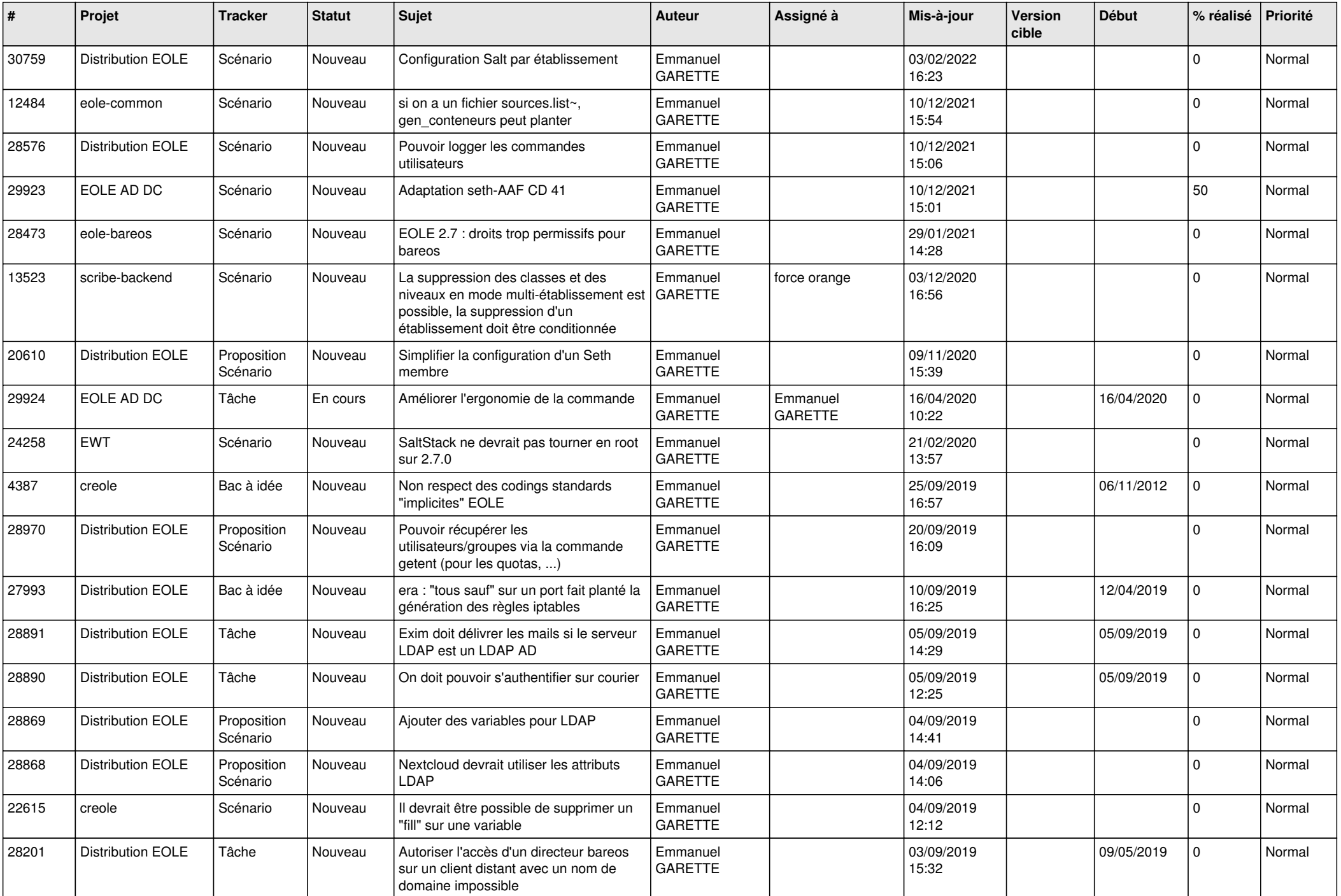

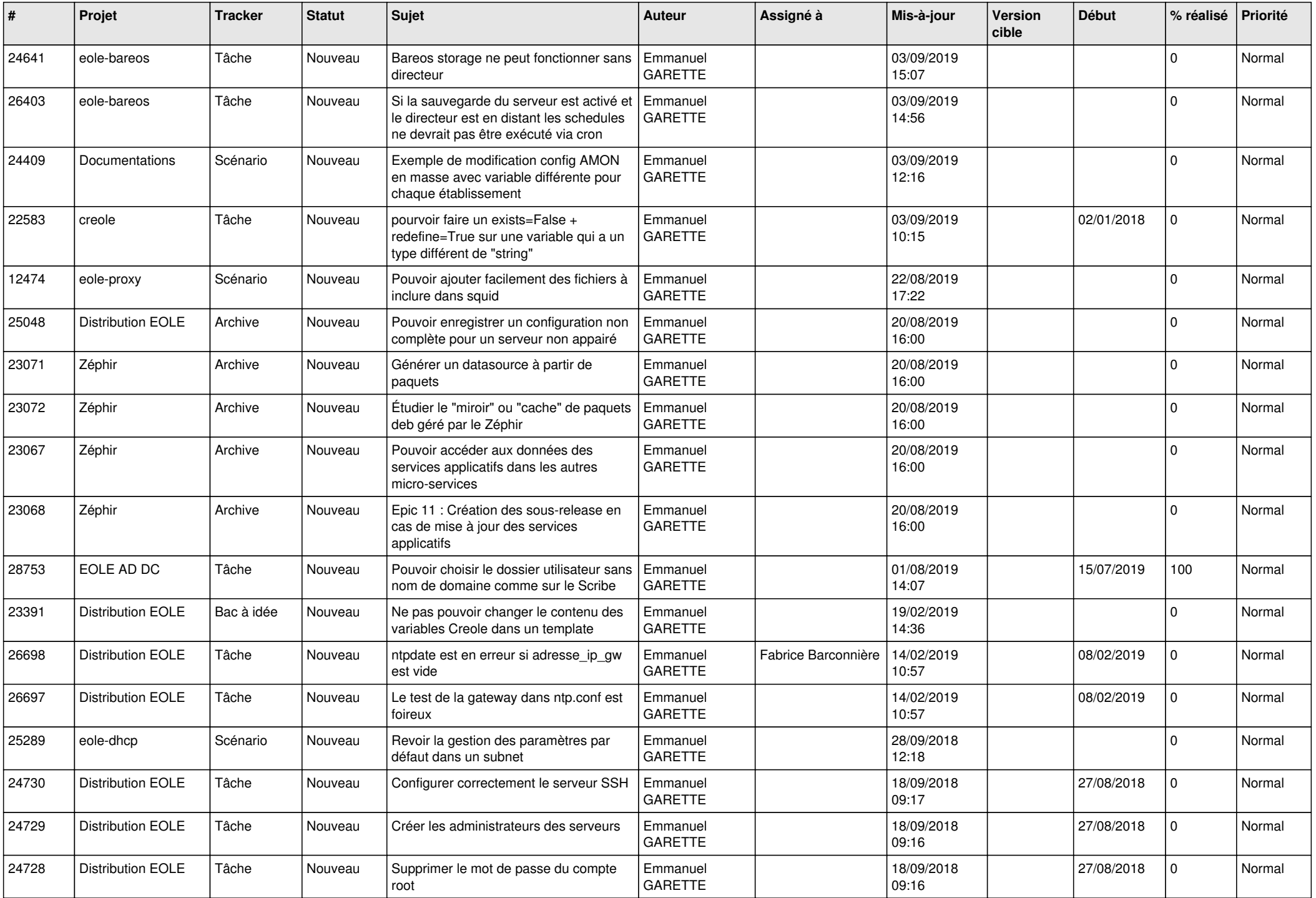

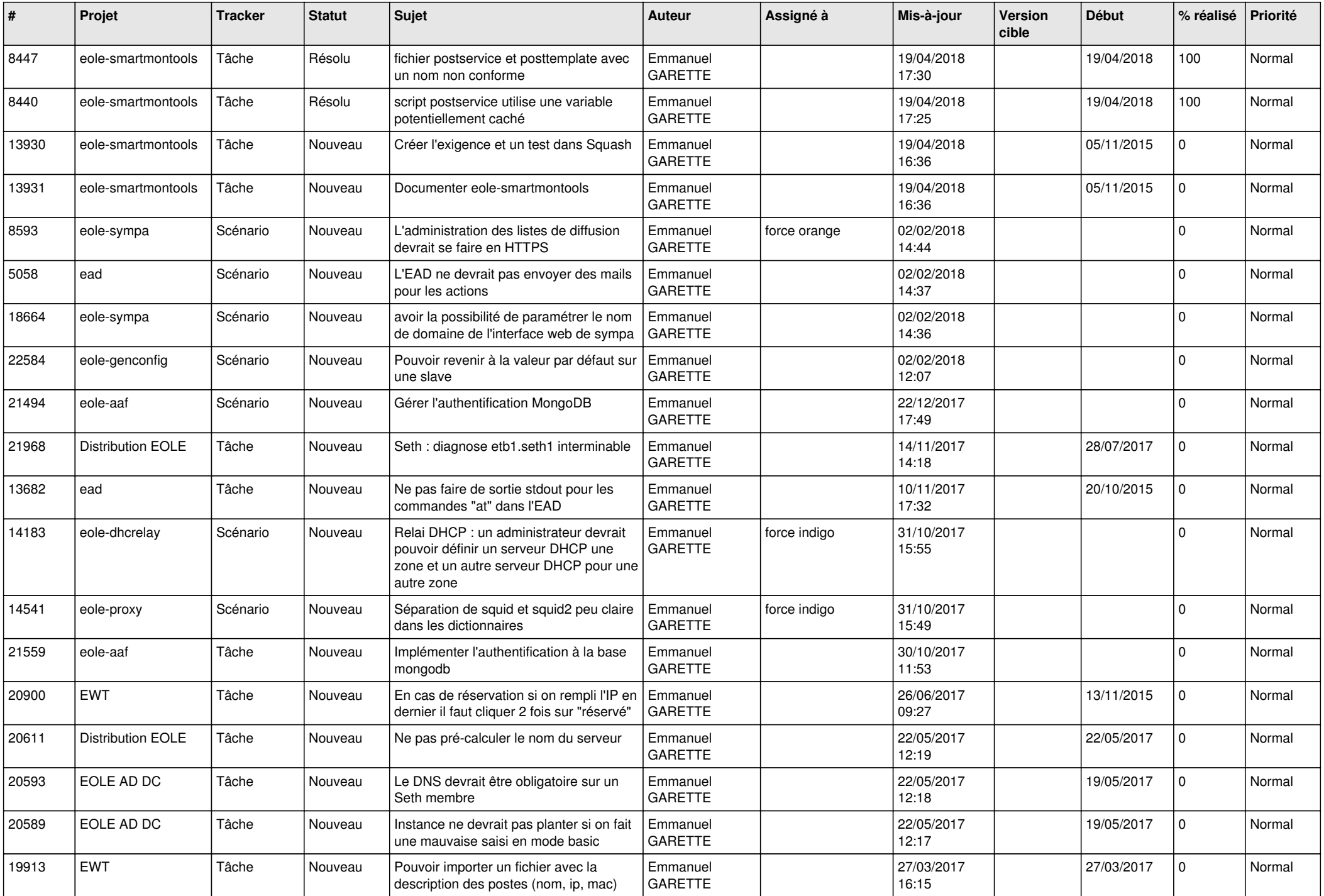

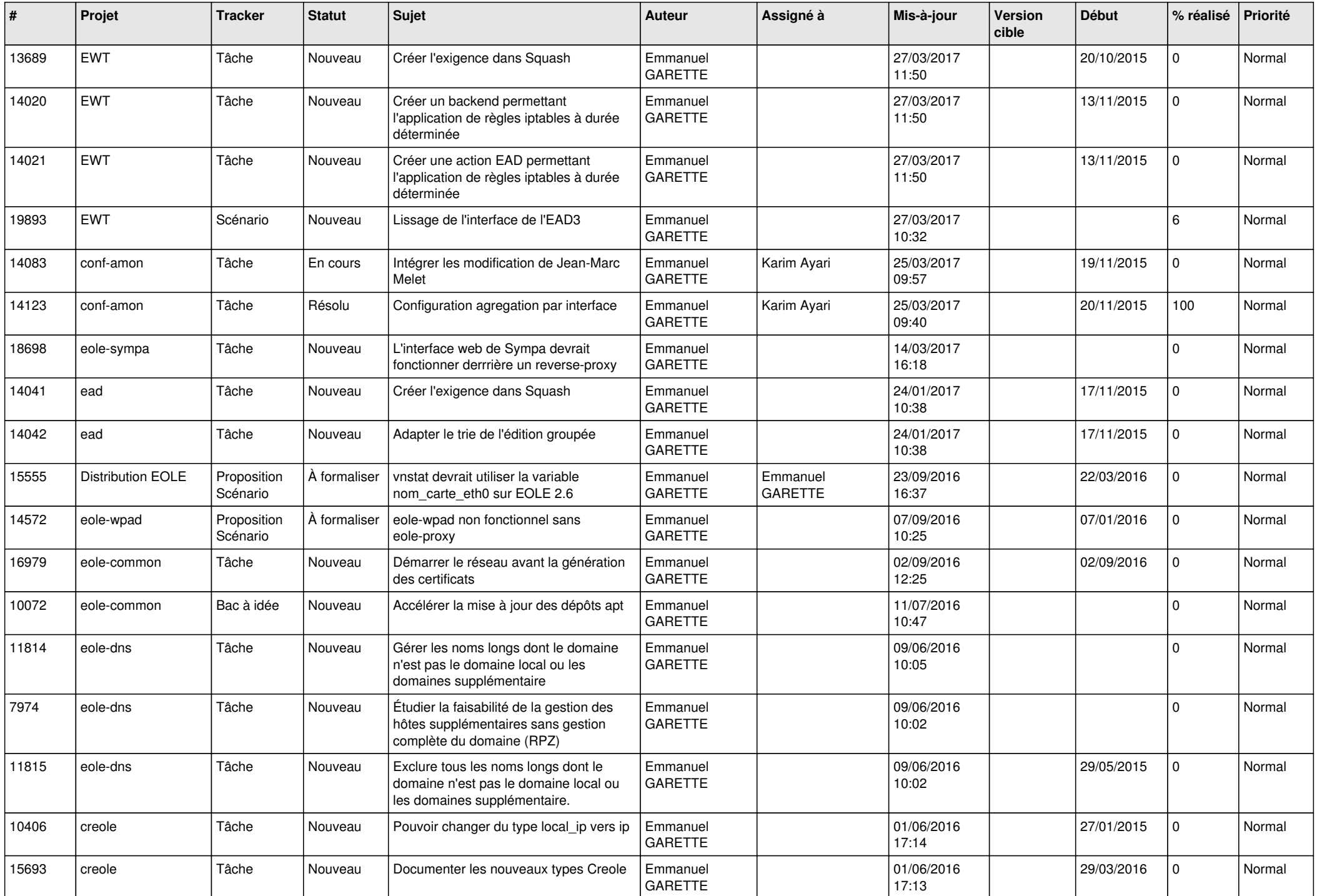

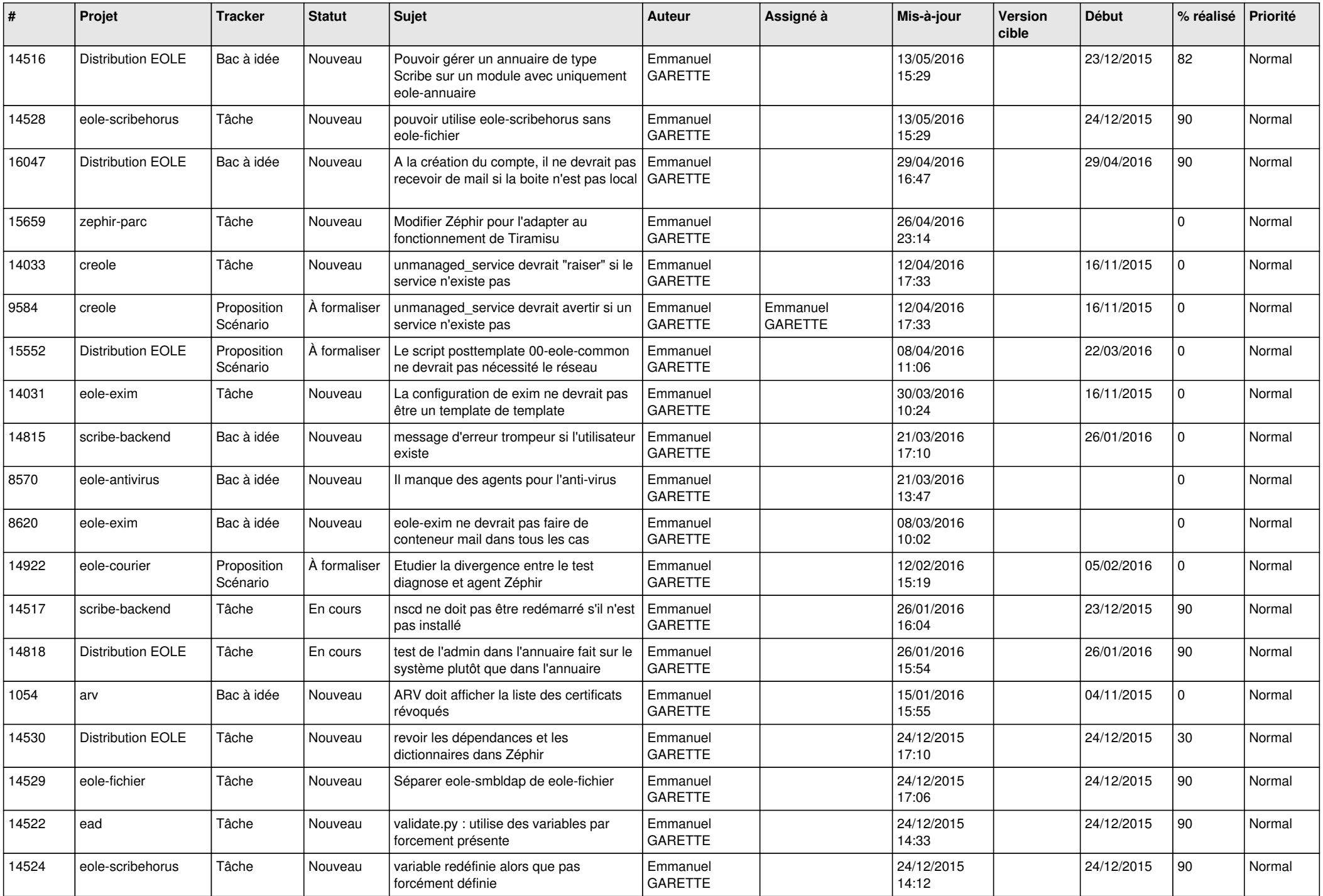

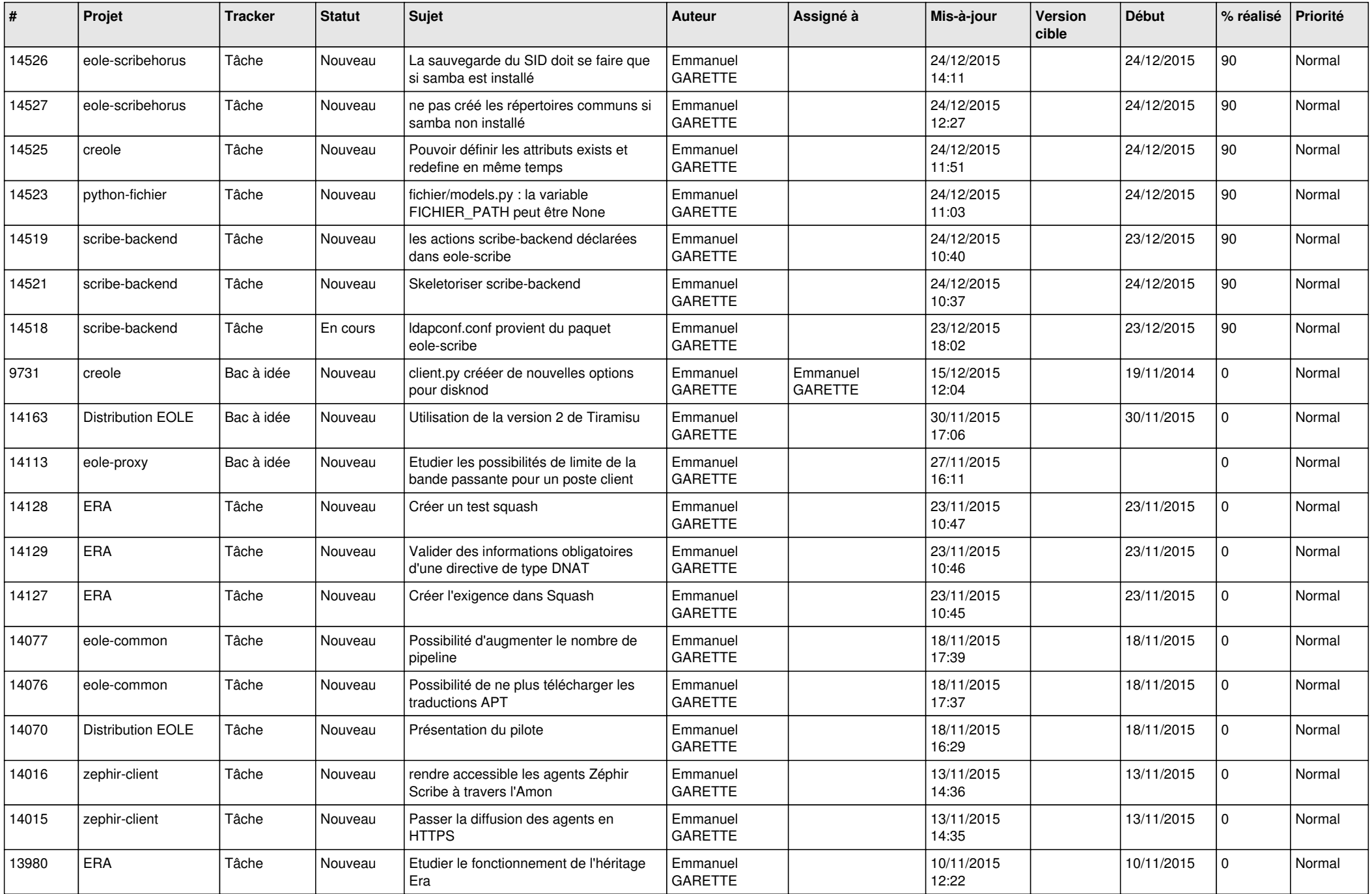

![](_page_23_Picture_618.jpeg)

![](_page_24_Picture_569.jpeg)

![](_page_25_Picture_543.jpeg)

![](_page_26_Picture_556.jpeg)

![](_page_27_Picture_573.jpeg)

![](_page_28_Picture_374.jpeg)

**...**